# Programiranje <sup>1</sup>11. predavanje

Saša Singer

singer@math.hrweb.math.pmf.unizg.hr/~singer

PMF – Matematički odsjek, Zagreb

#### Sadržaj predavanja

Ulaz <sup>i</sup> izlaz podataka:

- Funkcije <mark>getchar</mark> i putchar.
- Funkcije <mark>gets</mark> i puts.
- Funkcija scanf.
- Funkcija printf.

#### Informacije — Praktični kolokvij

Praktični kolokvij — prvi krug (PK1) već ide od ovog ponedjeljka, 9. 12., do sljedećeg petka, 20. 12. Prijava za  $PK = "zauzimanje terminal" još traje.$ Prijave za termin se zatvaraju dan prije termina, <sup>u</sup> 12:00 sati.

## Praktični kolokvij — popravak (Ne koristiti!)

Termini za poprava<sup>k</sup>(PK2) — kad saznamo koliko je "takvih". Vrlo vjerojatno, drugi krug PK2 ide drugi pun<sup>i</sup> tjedan nastave iza praznika, ponedjeljak, 13. 1. subota, 18. 1. (prazni praktikumi). Prijava za PK2 <sup>=</sup> "zauzimanje termina" je tjedan ranije, vjerojatno od četvrtka, 9. 1., ili petka, 10. 1., <sup>U</sup> svakom sluˇcaju, za informacije <sup>o</sup> terminima i prijavama

pratite web stranicu kolegija.

#### Praktični kolokvij — nedolazak

Nedolazak na PK <sup>=</sup> izostanak <sup>s</sup> kolokvija!

Za naknadno polaganje, izostanak treba opravdati <sup>i</sup> to

urudžbiranom molbom za naknadno polaganje, zajedno s<br>retrebnem delumentecijem (imrižnicem) potrebnom dokumentacijom (ispričnicom).

U protivnom, nema praktičnog i nemate pravo na popravak!

Tj. preduvjet za popravak praktičnog je pojavljivanje (i pad) na praktičnom.

#### Komentar rezultata 1. kolokvija

Par komentara, malo statistike <sup>i</sup> bitna pouka.

Ukupni broj svih studenata na popisu je 244.

- $\bullet$  Od toga je na kolokvij (dosad) izašlo 226, ili 92.62%.
- Broj bodova na kolokviju je 45.
- 5 bodova je prav<sup>i</sup> bonus na programu, ne na "regexu".

Što kaže statistika?

Prosjek bodova = $= 25.46$ , ili oko 56.58% (od 45).

Izgleda "pristojno", ali nije — to je loše, jako loše!

- To je 0.4 boda više nego lani, ali ...
- Jako loˇse <sup>=</sup> prosjek od samo <sup>4</sup>.<sup>5</sup> bodova na programu :-(

#### Komentar rezultata 1. kolokvija — nastavak

Evo statistike po zadacima, na <sup>226</sup> pristiglih studenata:

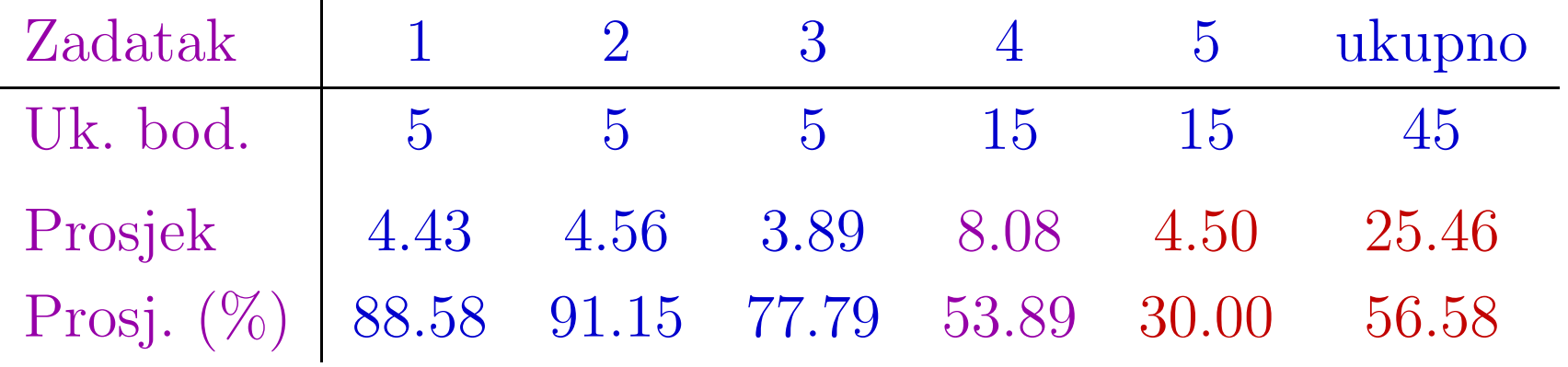

Uz "regex", onaj lagani program ima drastični pad rezultata  $\sim$  samo 54 studenata ima  $\geq 12$  bodova. Usput, čitajte upute!

Na drugom kolokviju, baš na programima treba skupiti

ostale bodove za prolaz i još najmanje 80% mogućih bodova na nekom zadatku.

Problem: Programiranje nije dovoljno "učiti", treba i vježbati.

#### Komentar rezultata 1. kolokvija — nastavak

Upozorenje svima (158!) koji imaju  $\leq 8$  bodova na programu:

- Kasnite s gradivom programiranja hitno treba<br>nadoknaditi tai zaostatakl nadoknaditi taj zaostatak!
- Zadnji je trenutak da se ozbiljno zabrinete nad stanjemstvari — perspektive na Prog1 su vam izrazito "mračne".

Dodatno, ide praktični kolokvij, kojeg morate položiti!

"Pod hitno" morate sami nešto učiniti da se stvari promijene.

Vježbati ne može netko drugi, umjesto vas!

Usput, iskoristite svu raspoloživu pomoć:

kolege studente, demose, asistente, nastavnike.

Nemojte "kukati" kasnije! Upozorenje je stiglo dovoljno rano.

#### **Informacije**

 $\operatorname{Sljedeći}$  petak,  $20.$   $12.$ , održat će se dodatno predavanje:

"Prosti brojevi <sup>i</sup> faktori, binomni koeficijenti, brzo  $potenciranje'' = dodatak prošlom predavanju.$ 

Zadnja dva (redovita) predavanja <sup>u</sup> ovom semestru su: prvi <sup>i</sup> drugi petak iza praznika, 10. 1. <sup>i</sup> 17. 1. 2020. g. I isplati se doći, radimo

- polja (nizove), operacije s poljima, pretraživanje polja,
- sortiranje nizova i završne primjere za kolokvij.

Zadnji petak, 24. 1., sam isto "tu" od <sup>10</sup> sati lacktriana i možete me "pitati" (u uredu sam, ili ispred faksa). Konzultacije od <sup>12</sup> sati, takoder, "rade" — slobodno dodete!

#### Informacije — ulaz <sup>i</sup> izlaz

Na mom webu, pod dodatnim materijalima za Prog1 i Prog2,<br>relati se tekst nalazi se tekst

 $\texttt{in\_out.pdf}$  (7 stranica,  $59\,\text{kB}$ ),

koji sadrži detaljan opis funkcija

za formatirani ulaz i izlaz podataka.

Najveći dio teksta govori o funkcijama fprintf i fscanf. <sup>U</sup> imenima ovih funkcija,

- prvo slovo f dolazi od riječi "file" (datoteka), a
- zadnje slovo f dolazi od "formatted" (formatirani).

Ove funkcije, <sup>u</sup> principu, rade za bilo koju datoteku, <sup>a</sup>

izlazna ili ulazna datoteka se zadaje kao argument.

#### Informacije — ulaz <sup>i</sup> izlaz (nastavak)

Funkcije <mark>printf i scanf</mark> (bez prvog slova f)

rade na standardnim datotekama za izlaz, odnosno ulaz, <sup>i</sup> zato se datoteka ne zadaje. To je jedina razlika!

Veza između osnovne funkcije (s prvim slovom f) i funkcije za u detetelu depe je pe rreju epise standardnu datoteku dana je na kraju opisa osnovne funkcije.

Osnova za tekst je

Dodatak <sup>B</sup> iz knjige KR2.

Tamo je opis svih funkcija iz standardne C biblioteke.

Međutim, "prijevod" nije doslovan. Neki dijelovi su prošireni i

popravljen je opis fscanf (original nije skroz korektan).

Lijepo molim, ako uočite "tipfelere" — javite mi!

# Ulaz <sup>i</sup> izlaz podataka

#### Sadržaj

Ulaz <sup>i</sup> izlaz podataka:

- Funkcije getchar <sup>i</sup> putchar.
- Funkcije gets <sup>i</sup> puts.
- Funkcija scanf.
- Funkcija printf.

#### Funkcije za ulaz/izlaz

U standardnoj ulazno–izlaznoj biblioteci postoje sljedeće funkcije za ulaz (čitanje), odnosno, izlaz (pisanje) podataka:

- $\texttt{getchar},\, \texttt{putchar} \mathop{\longrightarrow}\limits \text{za } \text{ulaz/izlaz} \,\, \text{znakova},$
- ${\sf gets,\, puts\, -}$  za ulaz/izlaz stringova,
- $\texttt{scanf i printf}$  za formatirani ulaz/izlaz.

Funkcije za ulaz rade na standardnoj ulaznoj datoteci stdin, <sup>a</sup> funkcije za izlaz na standardnoj izlaznoj datoteci stdout. Zato se datoteka ne zadaje kao argument funkcije.

Program koji koristi neku od tih funkcija

mora uključiti datoteku zaglavlja **<stdio.h>**.

# Funkcije getchar <sup>i</sup> putchar

Deklaracija ovih funkcija (zaglavlje, prototip) ima oblik:

int getchar(void); int putchar(int c);

Funkcija <mark>getchar</mark> čita jedan znak sa standardnog ulaza (obično — s tipkovnice) i vraća učitani znak. Stvarno,

taj znak je prv<sup>i</sup> znak iz ulaznog spremnika, koji do tada još nije bio pročitan. Ako ga nema, onda se čeka na ulaz.

Funkcija nema argumenata pa je sintaksa poziva:

 $c_{var} = getchar()$ ;

gdje je <mark>c\_var</mark> varijabla u koju spremamo učitani znak.

# Funkcije getchar <sup>i</sup> putchar (nastavak)

Funkcija putchar piše jedan znak na standardni izlaz  $(obično - na ekran).$ 

Ona uzima jedan argument (znak koji treba ispisati) i vraća cjelobrojnu vrijednost.

Poziv funkcije, najčešće, ima oblik

putchar(c);

pri čemu se vraćena vrijednost ignorira.

Pitanje. Zašto u deklaracijama piše tip int, a ne tip char? Problem. Kako prepoznati i "označiti" kraj podataka (na ulazu), odnosno, grešku prilikom izvođenja operacije?

# Funkcije getchar <sup>i</sup> putchar (nastavak)

Kada funkcija getchar naide na kraj ulaznih podataka, onda vraća vrijednost EOF (skraćeno od engl. E<mark>nd Of File</mark>).

EOF je simbolička konstanta, definirana u <stdio.h>, koja signalizira kraj datoteke, odnosno, kraj ulaznih podataka (ulaz za getchar je standardna datoteka stdin).

Konstanta EOF mora se razlikovati od svih znakova iz sustava znakova koje računalo koristi. Zato funkcija getchar ne vraća vrijednost tipa char, već vrijednost tipa int, što daje dovoljno prostora za kôdiranje konstante EOF (obično, −1).

Isto tako, putchar uzima vrijednost tipa int i vraća vrijednost tipa int. Vraćena vrijednost je znak koji je ispisan, ili <mark>EOF</mark>, ako ispis znaka nije uspio, tj. <mark>EOF</mark> je signal za grešku.

# Primjer za getchar i putchar

Primjer. Program koji kopira znak po znak <sup>s</sup> ulaza na izlaz i, pritom, sva slova pretvara <sup>u</sup> velika.

<sup>U</sup> datoteci zaglavlja <ctype.h> deklarirana je funkcija

int toupper(int c);

koja pretvara mala slova <sup>u</sup> velika, <sup>a</sup> sve druge znakove ostavlja na miru.

Ova funkcija radi isto što i funkcija **malo\_u\_veliko** s prošlog predavanja (razlika je samo <sup>u</sup> tipovima: int, odnosno, char).

Napomena. Kod interaktivnog ulaza <sup>s</sup> tipkovnice, kraj ulaza zadajemo tako da stisnemo tipke Control i Z (prvo stisnemo  $\texttt{Control}$  i, dok je stisnuta, još stisnemo i  $\texttt{Z}).$ 

# Primjer za getchar i putchar (nastavak)

```
#include <stdio.h>
#include <ctype.h>
```

```
int main(void) {
    int c;
```

```
while ((c = getchar()) != EOF)
    putchar(toupper(c));
```

```
return 0;
```
}

Pitanje. Što se događa ako piše samo putchar(c); ?

#### Primjer rekurzivne funkcije — naopako pisanje

Primjer. Funkcija čita znakove sa standardnog ulaza, sve dok ne naide na prijelaz u novu liniju, i ispisuje učitane znakove obrnutim redosljedom, tj. naopako, pa se tako <sup>i</sup> zove.

```
void naopako(void) {
    int znak;
    if ((znak = getchar()) := 'n') naopako();
    putchar(znak);return;
```

```
}
```
Rekurzija služi pamćenju učitanih znakova u lokalnoj varijabli znak. Ispis nakon rekurzivnog poziva daje ispis unatrag (kako se vraćamo iz rekurzije).

# Naopako pisanje (nastavak)

```
Glavni program — funkcija main (v. naopako.c):
```

```
int main(void) {
    printf(" Unesite niz znakova: ");
    naopako();return 0;
```

```
}
```
Izvršavanje za ulaz: <mark>Zdravo</mark> i tipka ENTER, daje ovaj rezultat:

Unesite niz znakova: Zdravo

ovardZ

Prvo je ispisan zadnji učitani znak \n (nastao iz ENTER).

# Ulaz <sup>i</sup> izlaz stringova

#### Kratko <sup>o</sup> stringovima

String je niz znakova koji završava tzv. nul-znakom '\0'<br>(smaka za krej riza) (oznaka za kraj niza).

Primjer. Primijetite razliku između sljedećih deklaracija:

char niz\_znakova $[5] = \{'h', 'e', 'l', 'l', 'o'}\;;$ 

char string  $[6] = {\'h', 'e', 'l', 'l', 'o', '0'}$ ; char  $string[] = "hello";$ 

U prvoj — na kraj niza znakova ne dolazi znak '\0'.

Zapamtiti: Ime polja je pokazivač na prvi element polja. Na primjer,  $string = &string[0]$ .

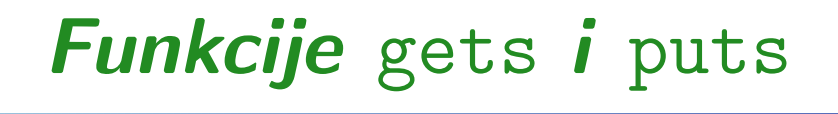

Deklaracija ovih funkcija ima oblik:

```
char *gets(char *s);
int puts(const char *s);
```
Funkcije <mark>gets i puts</mark> služe čitanju i pisanju znakovnih nizova (stringova).

Funkcija <mark>gets</mark> čita znakovni niz sa standardnog ulaza. Kad naiđe na kraj linije '\n', zamjenjuje ga nul-znakom '\0'.

Funkcija vraća pokazivač na char — on pokazuje na učitani znakovni niz ili je jednak NULL, ako se došlo do kraja ulaznih podataka ili se javila greška prilikom čitanja.

Simbolička konstanta NULL definirana je u <<mark>stdio.h></mark>.

# Funkcije gets <sup>i</sup> puts (nastavak)

Funkcija <del>puts</del> uzima kao argument znakovni niz i piše ga na standardni izlaz.

Kod ispisa, puts zamjenjuje nul-znak '\0' (na kraju stringa) znakom '\n' za kraj reda.

Funkcija vraća cijeli broj (tipa int). Ta vrijednost je:

nenegativan broj, ako je ispis uspio,

a EOF, ako nije (greška kod pisanja).

# Primjer za gets i puts

```
Primjer. Program koji kopira liniju po liniju ulaza na izlaz.
#include <stdio.h>
int main(void) {
    char red[128];
    while (gets(\text{red}) != NULL)
         puts(red);return 0;
}Problem. Što ako ulazna linija (s '\n\n') ima > 128 znakova?
```
#### **Opasnost kod funkcije gets —** Ne koristiti!

Osnovni nedostatak funkcije <mark>gets</mark> je u tome što, kod poziva,

**Q** nije moguće zadati maksimalni broj znakova koji će biti učitan.

Ako je broj znakova na ulazu veći od duljine polja koje je argument funkcije gets, doći će do "prepunjenja" stringa.

**Q** To je tzv. "buffer overflow", koji se često koristi za viruse i slične zlonamjerne svrhe.

Naime, kod "prepunjenja" stringa i "gaženja" po memoriji,

**■** ne javlja se nikakva greška, sve dok ne pređemo granicu memorije rezervirane za sve podatke <sup>u</sup> programu!

Stoga je bolje, umjesto **gets**, koristiti funkciju **fgets** (bit će opisana kasnije, kod datoteka). <sup>U</sup> C11 standardu nema gets!

# C11 (opcionalno) — Funkcija gets\_s

Deklaracija ove funkcije ima oblik:

char \*gets\_s(char \*s, rsize\_t n);

Dodatni argument <mark>n</mark> (obzirom na **gets**) je

maksimalni broj znakova u polju s koji se smije iskoristiti za spremanje učitanog stringa, uključivo i nul-znak ' $\setminus$ 0'.

Dakle, funkcija učitava najviše n − 1 znak s ulaza u string s. Na ulazu mora biti  $s \neq \texttt{NULL}$  i  $n > 0$  (tzv. uvjeti izvršavanja).

Ako je linija predugačka, čita cijelu liniju, tj.

**○** preskače višak znakova (do kraja linije ili kraja datoteke) i to se smatra greškom = prekršaj uvjeta izvršavanja.

U slučaju greške, postavlja  $s[0] = ' \ 0'$  i vraća NULL.

# <mark>Prethodni primjer, korištenjem funkcije</mark> gets\_s

```
Primjer. Program koji kopira liniju po liniju ulaza na izlaz.
#include <stdio.h>
int main(void) {
    char red[128];
    while (gets_s(\text{red}, sizeof(\text{red})) := NULL)puts(red);return 0;
}
```
Funkcija <mark>gets\_s</mark> provjerava da svaka linija ima najviše 128 znakova, zajedno <sup>s</sup> krajem linije. <sup>U</sup> protivnom, vrati NULL!

# Funkcija scanf

Funkcija scanf služi za formatirano učitavanje podataka sa standardnog ulaza (stdin). Opći oblik poziva funkcije je

scanf(kontrolni\_string, arg\_1,  $arg_2, \ldots, arg_n)$ 

Prvi argument kontrolni\_string je konstantni znakovni niz (string) koji sadrži informacije o tipovima vrijednosti koje se učitavaju u argumente  $arg_1, ..., arg_n$ . Konstantni = funkcija ga ne mijenja, a string može biti izraz. Sastoji se od "običnih" znakova i posebnih grupa znakova, tzv. specifikacija ili oznaka konverzije (ili pretvaranja). Svaka oznaka konverzije pridružena je po jednom sljedećem<br>organizacije police pišu  $argumentu \nightharpoonup onim redom, kako pišu.$ 

# Funkcija scanf (nastavak)

Svaka oznaka (grupa znakova) konverzije započinje znakom postotka (%), <sup>a</sup> na kraju dolazi tzv. znak konverzije, koji zadaje format zapisa i tip podatka koji se učitava.<br>... Na primjer, %c ili %d.

Najčešće korišteni znakovi konverzije su:

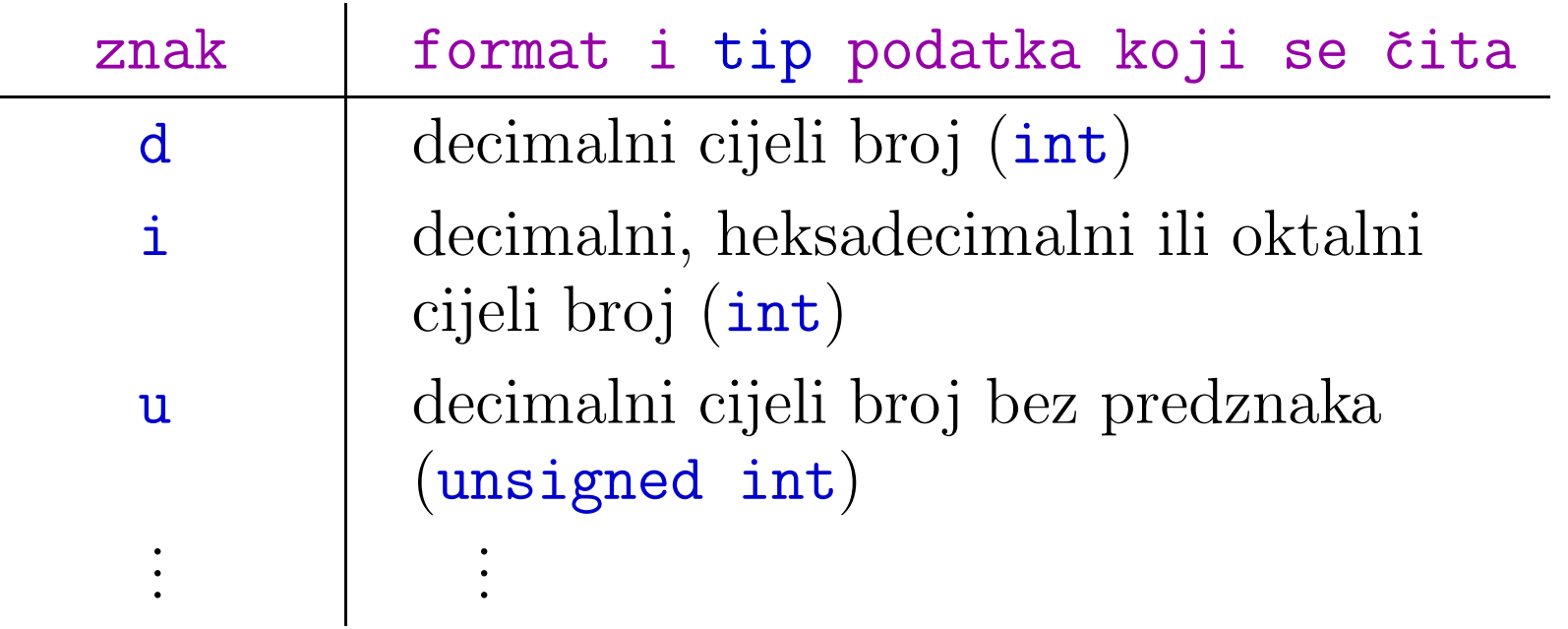

# Funkcija scanf (nastavak)

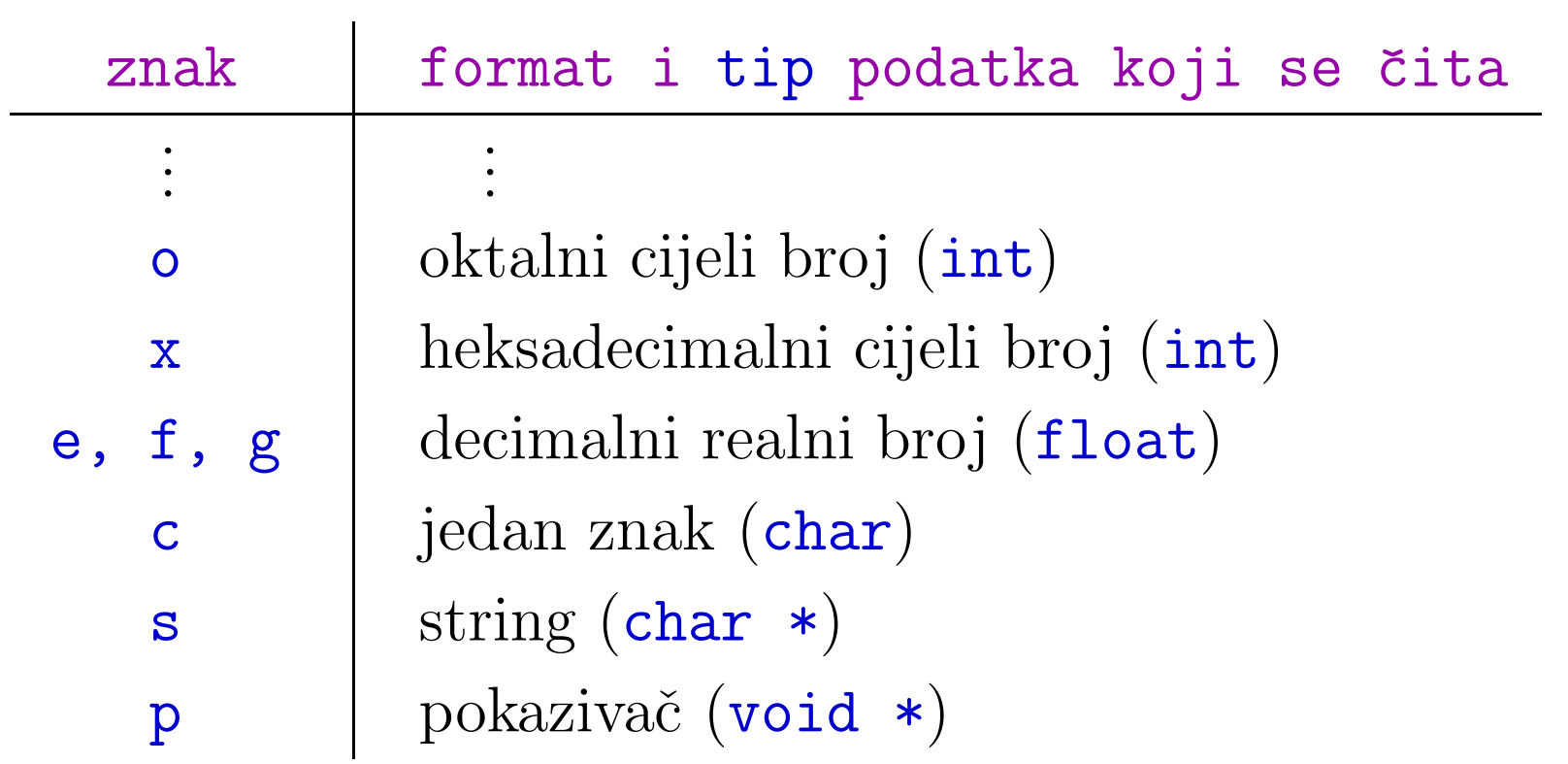

Ispred znaka konverzije može doći modifikator duljine tipa:

- h $\mathbf{u}$ — skraćuje tip  $(\mathbf{h} = \text{``half''}),$
- $\mathbf{1}$  ili  $\mathbf{L}$  "malo" ili "jako" produljuje tip  $(\mathbf{1} = \text{``long''}).$

# Funkcija scanf (nastavak)

U pozivu funkcije scanf, ostali argumenti arg\_1, ..., arg\_n moraju biti pokazivači na varijable odgovarajućeg tipa.

**Q** Ako podatak treba učitati u neku varijablu, onda scanf mora dobiti, kao argument, adresu te varijable (var. arg.).

Osnovno <sup>o</sup> tome kako radi scanf:

- Podaci koje scanf stvarno čita su znakovi, koji dolaze sa standardnog ulaza (obično, tipkovnica).
- Ako se unosi više podataka, oni (u principu) moraju biti odvojeni bjelinama, što uključuje i prijelaz u novi red (koji se raˇcuna kao bjelina).
- Kod čitanja numeričkih podataka, vodeće bjeline se preskaču, a podaci na ulazu moraju imati isti oblik kao i numeričke konstante pripadnog tipa u C-u (bez sufiksa).

#### Učitavanje cijelih brojeva

Cijeli brojevi mogu biti učitani kao decimalni (%d), ili kao decimalni, oktalni i heksadecimalni (%i). Znak konverzije i interpretira ulazni podatak kao oktalni, ako mu prethodi nula, <sup>a</sup> kao heksadecimalni, ako mu prethodi 0x ili 0X.

Primjer. Ako komad programa

```
int x, y, z;
...
scanf("%i %i %i", &x, &y, &z);
```
učitava ulaznu liniju:

<sup>13</sup> <sup>015</sup> 0Xd

onda je u x, y i z učitana ista vrijednost 13 (decimalno).

## Učitavanje cijelih brojeva (nastavak)

Cijeli brojevi u oktalnom i heksadecimalnom zapisu mogu se<br>šiteti i nemeću grekere konversije a ednosne za Ti grekeri čitati i pomoću znakova konverzije o, odnosno, x. Ti znakovi konverzije ne zahtijevaju da oktalna konstanta započinje nulom, <sup>a</sup> heksadecimalna <sup>s</sup> 0x ili 0X.

Primjer.

```
int x, y, z;
...\texttt{scanf("%d %o %x", %x, %y, %z);}
```
ispravno čita ulazne podatke:

<sup>13</sup> <sup>15</sup> <sup>d</sup>

i svim varijablama pridružuje vrijednost 13 (decimalno).
### Učitavanje cijelih brojeva (nastavak)

Podatak tipa <mark>unsigned</mark> učitavamo znakom konverzije <mark>u</mark>. Veličina tipa. Znakovi konverzije  $d, i, o, u, x$  moraju dobiti prefiks  ${\tt h}$  — kad je argument pokazivač na short, prefiks  $1$  — kad je argument pokazivač na  $\mathtt{long}.$ Primjer.

```
int x;
short y;
long z;
...
scanf("%d %hd %ld", &x, &y, &z);
```
učitava tri decimalna cijela broja i sprema ih u varijable tipa int, short i long.

### Učitavanje realnih brojeva

Znakovi konverzije e, f i g služe za učitavanje vrijednosti u varijablu tipa float. Ako se učitava vrijednost u varijablu tipa double, mora se koristiti prefiks 1 (le, 1f ili 1g).

Primjer.

```
float x;
double y;
...\texttt{scanf("%f %lg", %x, %y)}
```
Prefiks L koristi se učitavanje realne vrijednosti u varijablu tipa long double (ako postoji).

#### Formatiranje <sup>i</sup> konverzija ulaza

Kako se niz znakova na ulazu interpretira i pretvara u vrijednosti odgovarajućih tipova — prema znaku konverzije?

- Funkcija scanf, redom kako čita, dijeli ulazni niz znakova <sup>u</sup> tzv. polja znakova za konverzije <sup>u</sup> zadane tipove.
- Sljedeće polje počinje prvim dotad nepročitanim znakom,<br>reker eventualneg preskelenie vedećih hisline... kad nakon eventualnog preskakanja vodećih bjelina — kod numeričkih konverzija i čitanja stringova (znak s).
- **Q** Nakon toga se, ovisno o znaku za konverziju, čita (i, po potrebi, konvertira) najdulji dozvoljeni niz znakova koji odgovara obliku ulaza za taj znak konverzije.

To znači da, kod čitanja brojeva i stringova (znak s), ulazno polje može ići najdalje do znaka ispred prve sljedeće bjeline.

### Maksimalna širina ulaznog polja

Uz svaki znak konverzije može se zadati i maksimalna širina ulaznog polja koje će se učitati — tako da se ispred znaka konverzije i eventualnog prefiksa stavi odgovarajući broj.

Primjer.

- $%$ 3d učitava cijeli broj s najviše tri znamenke.
- $%9s$  učitava najviše 9 znakova stringa (bitno u praksi).

Ako podatak sadrži manje ili jednako  $(\le)$  dozvoljenih znakova od zadane maksimalne širine polja, čitanje staje ispred prvog nedozvoljenog znaka (na pr. bjelina — za brojeve).

Ako "podatak" ima više (>) dozvoljenih znakova od zadanog, pripadno polje znakova za konverziju "skraćuje" se na zadani  $broj$  — "višak" znakova ostaje za naknadno čitanje.

### Formatiranje <sup>i</sup> konverzija ulaza (nastavak)

Primjer.

scanf("%f%d", &x, &i);

Prva oznaka konverzije %f učitava i konvertira prvo polje znakova. Pritom se eventualne bjeline na početku preskaču. Prvo polje znakova završava bjelinom koju <mark>%f</mark> ne učitava.

Druga oznaka konverzije %d preskaˇce sve bjeline koje odjeljujuprvo polje znakova od drugog i učitava (i konvertira) drugo polje znakova.

Napomena. Ulazni broj tipa float ne smije imati sufiks f!Za ulazni niz znakova 1.0f <sup>2</sup> — prvo polje znakova za **x** je<br>ročitan. Osim toga drugo po samo 1.0, a znak f ostaje nepročitan. Osim toga, drugo polje je "prazno", pa i ne dobiva vrijednost (nema konverzije)!

### Razmaci (praznine) <sup>u</sup> kontrolnom stringu

Oznake konverzije mogu biti odijeljene razmacima:

 $scanf("%f %d", %x, %i);$ 

Taj razmak ("praznina") ima za posljedicu preskakanje svih bjelina na ulazu — do početka novog ulaznog polja.

Kod čitanja vrijednosti brojevnih tipova i stringova,

eventualne bjeline ispred polja se automatski preskaču.

U kontrolnom stringu, pripadne oznake konverzije možemo pisati razdvojeno razmacima (kao <sup>u</sup> primjeru "%f %d"), ili nerazdvojeno (kao "<mark>%f%d</mark>"). Oba zapisa rade jednako.

To ne vrijedi za znakove konverzije ci[. Tamo razmak ispredoznake ima značenje (v. malo kasnije).

### Drugi znakovi <sup>u</sup> kontrolnom stringu

<sup>U</sup> kontrolnom stringu, osim razmaka <sup>i</sup> oznaka konverzije, mogu se pojaviti <sup>i</sup> drugi znakovi. Njima moraju odgovarati posve isti znakovi na ulazu — vrši se "sparivanje".

Primjer. Ako realni broj **x** i cijeli broj i učitavamo naredbom

scanf("%f,%d", &x, &i);

onda ulazni podaci moraju biti oblika, na pr.

1.456, <sup>8</sup>

bez bjeline izmedu prvog broja i zareza.

Sljedeća oznaka konverzije %d čita iza zareza i preskače sve eventualne bjeline na ulazu ispred "svog polja" (drugog broja).

### Formatiranje <sup>i</sup> konverzija ulaza (nastavak)

Ako se želi dozvoliti bjelina prije zareza, potrebno je koristiti naredbu

 $scanf("%f, %d", %x, %i);$ 

Razmak nakon oznake %f preskače sve eventualne bjeline na ulazu ispred zareza.

Dakle, za razmak <sup>u</sup> kontrolnom stringu, takoder, vrijedi "sparivanje". Za razliku od ostalih "običnih" znakova, s tim razmakom se na ulazu

sparuje bilo koji uzastopni niz bjelina (onih 6 dozvoljenih znakova), <sup>s</sup> tim da taj niz smije biti <sup>i</sup> prazan.

# Učitavanje znakovnih nizova — %s

Znak konverzije s učitava niz znakova (string). Vodeće bjeline na ulazu se preskaču. Niz završava (najdalje) ispred prve sljede´ce bjeline <sup>u</sup> ulaznom nizu znakova. Iza posljednjeg učitanog znaka, u string se automatski dodaje nul-znak  $(\Diamond 0)$ .

Primjer. Čitanje jedne "riječi" (bez bjelina) i jednog broja

```
char string[128];
int x;
...
scanf("%s %d", string, &x);
```
Ime polja je sinonim za pokazivač na prvi element polja.<br>\_ Zato se ispred varijable  $\tt{string}$  ne stavlja adresni operator.

# Učitavanje znakovnih nizova — %[...]<br>.

Oznakom konverzije %s nije moguće učitati niz znakova koji sadrži bjeline, jer bjeline služe kao oznaka za kraj polja.

Za učitavanje nizova znakova koji uključuju i bjeline, koristimo uglate zagrade kao znak konverzije — oznaka je %[...].

- Unutar uglatih zagrada upisuje se niz znakova.
- Funkcija scanf će, u pripadni argument, učitati najdulji niz znakova <sup>s</sup> ulaza koji se sastoji samo od znakova navedenih unutar uglatih zagrada.
- Učitavanje završava ispred prvog znaka na ulazu koji nije naveden u uglatim zagradama. Na kraj učitanog niza dodaje se nul-znak  $(\lozenge)$ .
- Vodeće bjeline se ne preskaču.

# Učitavanje znakovnih nizova — %[...]<br>.

Primjer. Dio programa

```
char linija[128];
```
...

scanf(" %[ ABCDEFGHIJKLMNOPRSTUVWXYZ]", linija);

uˇcitava najdulji niz znakova sastavljen samo od velikih slova <sup>i</sup> razmaka. Razmak naveden unutar %[...] znači baš znak '', a ne <sup>i</sup> ostale bjeline.

- Prije %[ ostavljen je jedan razmak koji govor<sup>i</sup> funkciji  $\,$ scanf da preskoči sve bjeline ispred znakovnog niza.
- To je nužno ako smo prije imali poziv scanf funkcije, koji nije učitao bjelinu kojom završava prethodno polje u ulaznom nizu (na pr., završni znak za prijelaz u novi red).

# Učitavanje znakovnih nizova — %[...]<br>.

Primjer. Naredba bez tog razmaka na početku

scanf("%[ ABCDEFGHIJKLMNOPRSTUVWXYZ]", linija);

započela bi čitanje na tom znaku za prijelaz u novi red  $(\n\cdot n)$ .

Budući da on nije naveden unutar uglatih zagrada, odmah bi završila čitanje ulaznih podataka.

Broj učitanih znakova bio bi nula!

Posljedica. Željena linija ne bi bila učitana, tj. dobili bismo prazan string — koji sadrži samo \0.

Napomena. Unutar uglatih zagrada %[...] smijemo koristiti raspone znakova, poput <mark>A-Z</mark> — slično kao kod regexa.

# Učitavanje znakovnih nizova — %[^...]<br>.

 ${\rm S}$  uglatim zagradama smijemo koristiti i sintaksu "negacije"  $\widehat{\phantom{a}}$ 

```
scanf(" %[^niz znakova]", linija);
```
Sada se u odgovarajući argument učitava najdulji mogući niz znakova sastavljen od bilo kojih znakova — osim onih koji se nalaze <sup>u</sup> uglatim zagradama iza znaka ^.

Primjer. Cijelu liniju, bez znaka za prijelaz u novi red  $(\nabla_n)$ , možemo učitati naredbom

```
scanf(" \sqrt[n]{[\uparrow \setminus n]}", linija);
```
Na kraj učitanog niza znakova bit će dodan \0 (kraj stringa). Ispred %[ namjerno je ostavljen razmak, zato da se preskoče sve prethodne bjeline.

## Opasnost kod čitanja znakovnih nizova

Kod formatiranog čitanja stringova postoji ista opasnost kao i kod funkcije <mark>gets</mark>. Ako ne navedemo maksimalnu širinu polja,

**Q** može doći do "prepunjenja" stringa.

Zato uvijek treba navesti maksimalnu širinu polja,

tako da svi učitani znakovi stanu u string, zajedno s \0, koji se dodaje na kraj stringa.

Primjer.

```
char str_1[16], str_2[33], str_3[80];
...
scanf("%15s", str_1);
scanf("%32[A-Z]", str_2);
scan f("%79[^{\uparrow} \n\backslash n]", str_3);
```
# Učitavanje pojedinačnih znakova — %c

Znak konverzije c učitava jedan znak u varijablu, bez obzira je li on bjelina ili ne — ovdje nema preskakanja bjelina.

- $\triangle$  Ako želimo preskakanje bjelina primjerice, zato da preskoˇcimo znak za prijelaz <sup>u</sup> novi red koji je ostao nakon prethodnog poziva funkcije scanf, treba staviti jedan razmak ispred oznake konverzije %c.
- $\triangle$  Kontrolni niz "  $\&c\&c\&c"$  učitava vrijednosti tri znaka. Prvo preskače sve bjeline (zbog razmaka ispred prve %c oznake), a zatim čita tri uzastopna znaka. Dakle, prvi učitani znak nije bjelina, a preostala dva mogu biti bjeline.
- Ako želimo čitati samo znakove različite od bjelina, treba koristiti " %c %c %c".

### Učitavanje polja znakova

Znaku konverzije <mark>c</mark> možemo zadati maksimalnu širinu polja.

- Tada se čita uzastopni blok od točno toliko znakova kolika je zadana maksimalna širina polja,
- **a** a pripadni argument je pokazivač na polje, koje mora imati mjesta za bar toliko elemenata (nema kontrole).

Za razliku od %s i %[, u polje se sprema samo učitani niz znakova — ne dodaje se nul-znak iza tog niza (nije string).

Primjer.

```
char kratica[4], drzava[3];
```

```
scanf("%4c", kratica);
scanf("%3c", &drzava[0]);
```
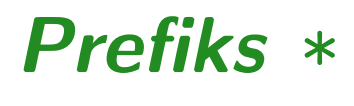

Neki podatak u ulaznom nizu moguće je preskočiti i ne pridružiti ga odgovarajućoj varijabli. To se radi tako da se znaku konverzije doda prefiks \* —— odmah iza znaka <mark>%</mark>.

Primjer.

#### scanf(" %s %\*d %d", ime, &n);

korektno čita drugi podatak po oznaci  $\%$ d. Zbog prefiksa  $\ast$ , neće se izvršiti pridruživanje te vrijednosti varijabli n. Taj podatak, tj. pripadno polje znakova se preskače (zanemaruje). Treći podatak bit će normalno pridružen varijabli <mark>n</mark>.

Svrha: Preskakanje "kolona" (stupaca) <sup>u</sup> tablicama!

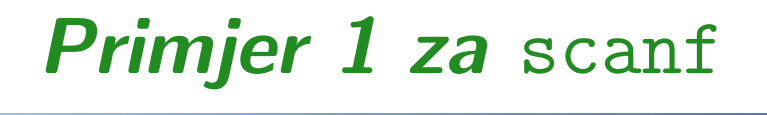

Primjer. Dio programa koji čita i piše podatke (v. p\_sc\_04.c)

double x; char c; int i;

scanf("%lg%c%d", &x, &c, &i);

printf("x = %g, c =  $\%c$ , i = %d\n", x, c, i);

Za ulaz:

17.19x17

dobivamo izlaz:

$$
x = 17.19
$$
,  $c = 'x'$ ,  $i = 17$ 

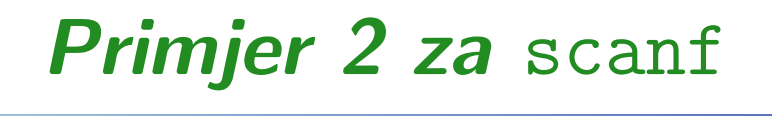

Primjer. Dio programa koji ˇcita <sup>i</sup> <sup>p</sup>iˇse podatke (v. p\_sc\_05.c)

int i; float x; char s[50];

scanf("%2d%f%\*d %[0-9]", &i, &x, s);

printf("i = %d,  $x = %f$ ,  $s = %s \n\frac{1}{n}, x, s$ );

Za ulaz:

<sup>56789</sup> <sup>0123</sup> 56a72

dobivamo izlaz:

 $i = 56$ ,  $x = 789.000000$ ,  $s = 56$ 

### Povratna vrijednost funkcije scanf

Funkcija scanf vraća (nenegativan) broj uspješno učitanih podataka, ili <mark>EOF</mark>, ako je do greške ili kraja datoteke došlo prije početka čitanja prvog podatka.

Primjer. Učitavanje brojeva većih ili jednakih od nule.

```
int n;
...while (scanf("%d",\&n) == 1 \&\&n > = 0) {
    ... /* Radi nesto s brojem n. */
}
```
 $\texttt{while}$  petlja se prekida ako čitanje broja nije uspjelo, ili ako je učitan negativan broj (koristimo skraćeno izračunavanje).

# Funkcija printf

## Funkcija printf

Funkcija printf služi za formatirani ispis podataka na standardni izlaz (stdout). Opći oblik poziva funkcije je

printf(kontrolni\_string, arg\_1,  $arg_2, \ldots, arg_n)$ 

Prvi argument kontrolni\_string je konstantni znakovni niz (string) koji sadrži informaciju o formatiranju ispisa vrijednosti argumenata  $arg_1, \ldots, arg_n.$ 

Konstantni <sup>=</sup> funkcija ga ne smije promijeniti, <sup>a</sup> sam string može biti izraz (konstanta, varijabla, ...).

Kontrolni string (ili "format–string") ima posve isti oblik i vrlo sličnu funkciju kao kod funkcije <mark>scanf</mark>.

Ostali argumenti  $arg_1, ..., arg_n$  su, općenito, izrazi.

## Funkcija printf (nastavak)

Kontrolni string sadrži dvije vrste objekata:

- obiˇcne znakove, koji se doslovno prepisuju (kopiraju) pr<sup>i</sup> ispisu na izlaznu datoteku,
- specifikacije ili oznake konverzije. To su grupe znakova koje počinju znakom %, a završavaju nekim znakom<br>konversije, Jameđu svih znakove meče biti jež znak konverzije. Između ovih znakova može biti još znakova, s posebnim značenjima (v. malo kasnije).

Svaka specifikacija konverzije vrši pretvaranje i ispis sljedećeg po redu (još neispisanog) argumenta u tom pozivu <mark>printf</mark>.

- Prvo se izračuna vrijednost tog argumenta,
- <sup>a</sup> zatim se, po pravilima konverzije, ta vrijednost pretvara <sup>u</sup> niz znakova, koji se onda ispisuje.

## Funkcija printf (nastavak)

Najčešće korišteni znakovi konverzije su:

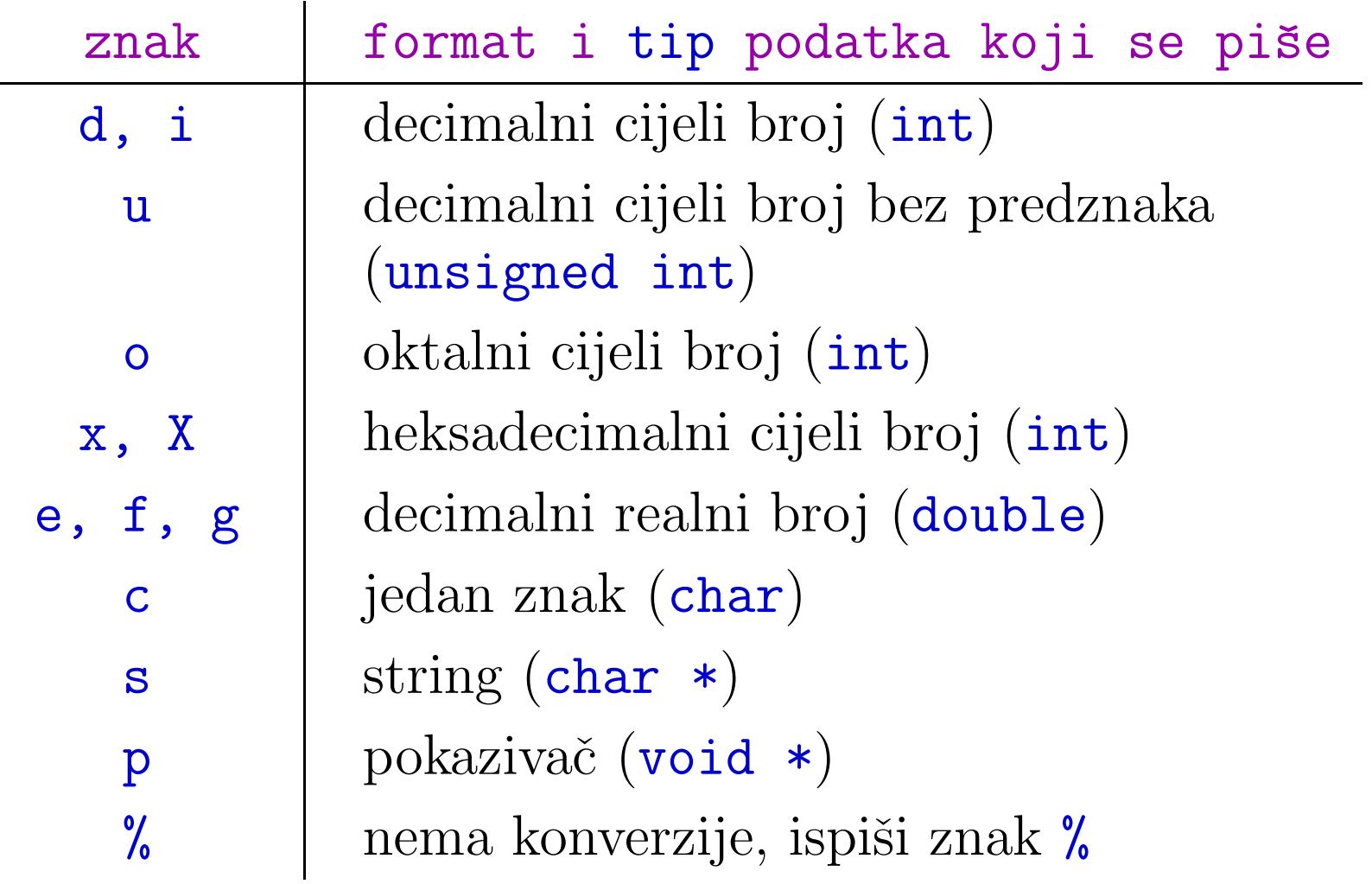

## Funkcija printf (nastavak)

Uočiti: ako treba ispisati znak %, onda unutar kontrolnog znakovnog niza, na tom mjestu treba staviti %%.

Funkcija printf vraća broj ispisanih znakova (nenegativan) ili EOF, ako je došlo do greške.

Funkcija printf koristi prv<sup>i</sup> argument ("format–string")

za odredivanje broja argumenata koji slijede <sup>i</sup> njihovihtipova!

Ako je argumenata premalo ili su pogrešnog tipa,

printf će se "zbuniti" i dobit ćete pogrešne rezultate. Katkad dobijete upozorenje i onda kad je argumenata previše (obzirom na specifikacije <sup>u</sup> format–stringu).

## Funkcija printf — primjer

```
Primjer. Dio programa (v. p_pr_00.c)
```

```
int n = 13;
printf("%%10d\n", n);
```
ispisuje izlaz od jednog reda teksta:

%10d

Razlog: **%%** nije "prava" oznaka konverzije, već

"nalog" za doslovni ispis jednog znaka %.

Dakle, cijeli format-string se "doslovno" ispisuje (nema oznaka konverzija). I još dobijem upozorenje od prevoditelja da

format–string završava prije argumenta <mark>n</mark>.

#### Doslovni ispis <sup>i</sup> konverzije — primjer

Argumenti funkcije printf (iza format–stringa) su izrazi, tj. mogu biti konstante, varijable ili složeniji izrazi s operatorima. Primjer. Dio programa (v. p\_pr\_01.c)

double  $x = 2.0$ ; printf("x=%f, y=%f\n", x, sqrt(x));

ispisuje jedan red teksta (znak x je prv<sup>i</sup> znak <sup>u</sup> redu):

x=2.000000, y=1.414214

Svi znakovi koji nisu dio specifikacije konverzije ispisani su točno onako kako su napisani u format–stringu:  $"x = %f, y = %f \n\infty"$ .

## Konverzije tipova kod printf

Pri pozivu funkcije <mark>printf</mark> može doći do konverzije tipova:

- Argumenti tipa float uvijek se pretvaraju <sup>u</sup> double.
- Argumenti tipa chari short uvijek se pretvaraju <sup>u</sup> int (varijab. broj arg.), <sup>a</sup> mogu se ispisati kao char ili short (odgovaraju´com oznakom konverzije, primjeri slijede).

Zbog toga, znak konverzije:

- $\% \texttt{f}$  ispisuje vrijednosti tipa <code>float</code> i double,
- %d—— može ispisati vrijednosti tipa int, char i short.<br>... ... Slično vrijedi i za ostale "realne", odnosno, "cjelobrojne" znakove konverzije ( e, <sup>g</sup>, odnosno, i, <sup>u</sup>, <sup>o</sup>, <sup>x</sup>).
	- Zato, oprez <sup>s</sup> tipovima nemojte ignorirati upozorenja prevoditelja, jer ne mora raditi dobro.

Jedan znak možemo ispisati na dva načina:

kao "običan" znak — - %c (znak u int, ispis kao znak), i

kao cijeli broj — %d (znak <sup>u</sup> int, ispis kao cijeli broj).

Primjer. Dio programa (v. p\_pr\_02.c)

char  $c = '1$ ; printf("c(char) =  $\frac{9}{6}$ c, c(int) =  $\frac{9}{6}$ d\n", c, c);

ispisuje

 $c(char) = 1, c(int) = 49$ 

ako računalo koristi ASCII skup znakova — broj 49 je ASCII kôd znaka  $'1'.$ 

#### Oktalni <sup>i</sup> heksadecimalni ispis

Pomoću znakova konverzije %0 i %x (ili %X), ispisuju se cijeli brojevi u oktalnom i heksadecimalnom obliku, i to:

bez predznaka i bez vodeće nule, odnosno, <mark>0x</mark> (ili <mark>0X</mark>).

Ako želimo da, za broj različit od nule,

- oktalni ispis ima vodeći znak 0, odnosno,
- heksadecimalni ispis ima vodeće znakove 0x (ili 0X), onda treba koristiti tzv. alternativnu formu ispisa.
	- Dobiva se "zastavicom" (engl. "flag") #, koju treba napisati odmah iza znaka %.

### Oktalni <sup>i</sup> heksadecimalni ispis — primjer

Primjer. Dio programa (v. p\_pr\_03.c)

int i =  $64$ ;

 $print(f('i(dec) = % d = % i \nmid j, i);$ printf("i(oct) = %o = %#o\n", i, i); printf("i(hex) =  $\frac{9}{9}x = \frac{9}{9} \# x \ln$ ", i, i);

ispisuje

 $i(dec) = 64 = 64$  $i(oct) = 100 = 0100$  $i(hex) = 40 = 0x40$ 

### Oktalni <sup>i</sup> heksadecimalni ispis — primjer (nast.)

Primjer. Ako istu stvar (bez  $\frac{2}{1}i \#$ ) napravimo za  $i = -3$  $(v. p\_pr\_04.c),$  dobivamo

- $\Omega$  i(dec) = -3,
- $\Delta$  i(oct) = 377777777775,
- $Q$  i(hex) = fffffffd.

Objašnjenje: sadržaj lokacije i, na kojoj je spremljen broj <mark>-3</mark>, konvertira se <sup>u</sup> oktalni, odnosno, heksadecimalni zapis, ali bez predznaka na izlazu.

Ispis je isti kao da tu lokaciju

interpretiramo po bitovima ("binarno"), odnosno, kao cijeli broj bez predznaka.

### Modifikatori tipa za short i long

Promjena duljine osnovnog tipa zadaje se

**Q** modifikatorom tipa u odgovarajućoj oznaci konverzije, koji se piše ispred znaka konverzije (tj. kao prefiks).

Za cjelobrojne tipove, modifikatori tipa su:

- h označava da argument treba ispisati kao short ili unsigned short. Naime, pr<sup>i</sup> ulazu <sup>u</sup> printf, argument je već pretvoren u <mark>int ili unsigned int</mark>.
- 1 označava da je argument tipa long ili unsigned long. Ovdje nema pretvaranja tipova, tj. treba napisati modifikator tipa (osim ako su int i long isti, pa stvar radi slučajno).

Na nekim sustavima postoji i 11 za l<mark>ong long</mark> (kad ga ima).

### <mark>lspis brojeva skraćenjem tipa na</mark> short

```
Primjer. Dio programa (v. p_pr_05.c)
```

```
short i = -3;
```

```
print(f('i(dec) = %d\n', i);print(f('i(oct) = %o\n', i);printf("i(hex) = \frac{9}{8}x\ln", i);
print(f("h(dec) = %hd\nu", i);print(f("h(oct) = %ho \n\alpha", i);printf("h(hex) = \lambdahx\n", i);
```
ispisuje isti broj i tipa  $\mathtt{short}-$  koji se uvijek pretvori u int: kao "pristigli " int (prva tri poziva) <sup>i</sup> skraćenjem na short — modifikator h (zadnja tri poziva).

## Ispis brojeva skraćenjem tipa na short (nast.)

#### Ispis je

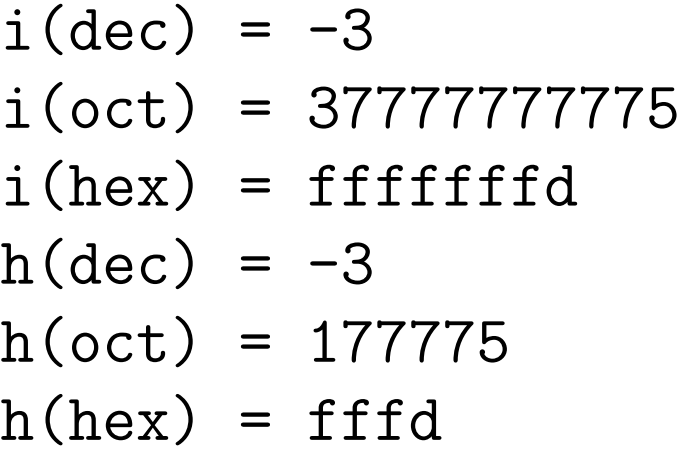

<sup>U</sup> zadnja dva reda se vidi da su ispisana samo

donja 2 byte-a (= skraćenje na short), od vrijednosti tipa int koju dobije <mark>printf</mark>.

Probajte sami sa short  $i = 3$  (ništa se ne vidi, jer svagdje piše istih 3, zato što se vodeće nule ne pišu).

### *Ispis brojeva tipa long*

Izrazi tipa <mark>1 ong</mark> ispisuju se pomoću prefiksa <mark>1</mark>.

```
Primjer. Cijeli program (v. p_pr_06.c)
```

```
#include <stdio.h>
#include <limits.h>
```

```
int main(void) {
    long i = LONG_MAX;
```

```
print(f('i(dec) = %1d\nu', i);print(f('i(oct) = %lo\n', i);print(f('i(hex) = %1x\nu', i);
```
return 0; }
# Ispis brojeva tipa long (nastavak)

Ispis ovisi o računalu na kojem se program izvršava.

Na IA–32, <sup>s</sup> Intelovim <sup>C</sup> compilerom, rezultat je

 $i(dec) = 2147483647$  $i(oct) = 1777777777777$  $i(hex) = 7fffffff$ 

Tu je  $\texttt{int} = \texttt{long}.$ 

Simbolička konstanta LONG\_MAX definirana je u datoteci zaglavlja <<mark>limits.h></mark> i predstavlja najveći broj tipa <mark>long</mark>.

# Ispis realnih brojeva

Brojeve tipa float i double možemo ispisati pomoću znakova konverzije **%f**, **%g i %e**.

- $%f$  broj se ispisuje bez eksponenta.
- %e, %E broj se ispisuje s eksponentom (slovo **e** ili E).
- % $g,$  % $G$  način ispisa (s eksponentom ili bez njega) ovisi <sup>o</sup> vrijednosti koja se ispisuje.
	- Ako je eksponent manji odpreciznosti), koristi se %e. U protivnom, koristi se %f.<br>Završne nule iza decimalne točke se ne ispisuiu. −4 ili dovoljno velik(≥ od
	- e nule iza decimalne točke se ne ispisuju.

Za ispis brojeva tipa long double (ako tip postoji) koristimo prefiks (modifikator duljine) L.

Pripadne specifikacije konverzije su %Le, %Lf, %Lg.

# Ispis realnih brojeva (nastavak)

Primjer. Dio programa (v. p\_pr\_07.c)

double <sup>x</sup> <sup>=</sup> 12345.678;

printf(" $x(f) = \frac{\sqrt{f}}{n}$ ", x); printf("x(e) =  $\%$ e\n", x); printf(" $x(g) = \sqrt[9]{g \ln^n}, x$ );

ispisuje

 $x(f) = 12345.678000$  $x(e) = 1.234568e+04$  $x(g) = 12345.7$ 

Za <mark>%f</mark> i %e imamo 6 decimala, a %g daje 6 vodećih znamenki.

# Minimalna širina ispisa

Uz svaki znak konverzije moguće je zadati minimalnu širinu ispisa, tj. minimalni broj znakova <sup>u</sup> ispisu, tako da se

ispred znaka konverzije i prefiksa stavi odgovarajući broj. Primjer.

- %3d ispisuje cijeli broj <sup>s</sup> najmanje 3 znaka.
- %9s ispisuje najmanje 9 znakova stringa.

#### Ako podatak treba:

- manje znakova od zadane minimalne širine polja, bit će slijeva dopunjen razmacima do zadane širine (osim ako nije zadano drugačije dopunjavanje — "zastavicama").
- više znakova od minimalne širine ispisa, bit će ispisan sa svim potrebnim znakovima.

# Minimalna širina ispisa (nastavak)

```
Primjer. Dio programa (v. p_pr_08.c)
```
int  $n = 54321$ ;

printf("%10d,%5o,%5x\n", n, n, n);

ispisuje

54321,152061, d431

Oktalni ispis ima svih $6$  potrebnih znakova (minimalna širina  $\,$ pripadnog polja je 5).

Heksadecimalni ispis je dopunjem jednim razmakom.

# Minimalna širina ispisa (nastavak)

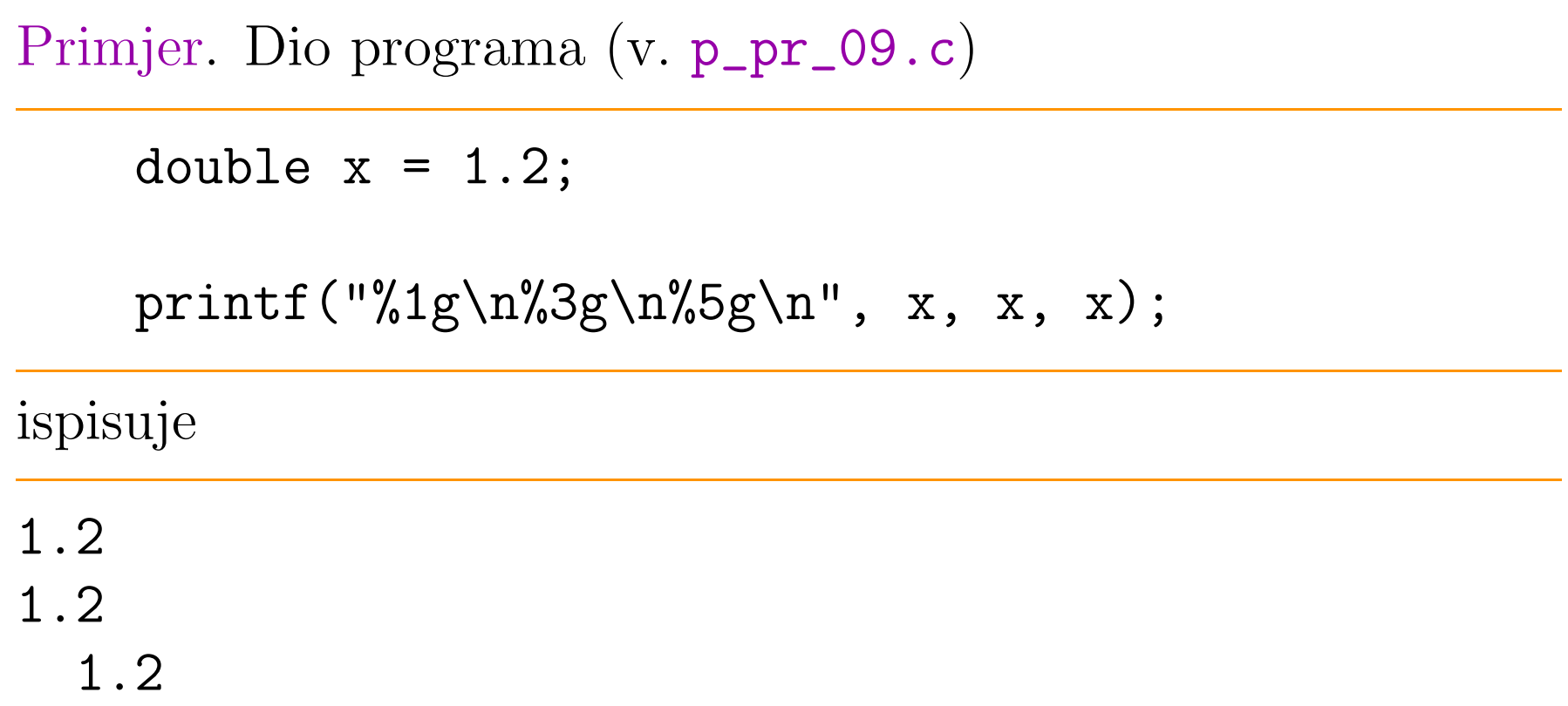

Prva dva ispisa imaju točno 3 znaka u svom redu, dok treći ima točno pet znakova, tj. ima dva vodeća razmaka.

#### Preciznost ispisa realnih brojeva

Pored minimalne širine, moguće je zadati i preciznost ispisa. Kod realnih brojeva, preciznost je

(najveći) broj decimala (za %f i %e), odnosno, vodećih značajnih znamenki (za <mark>%g</mark>), koje će biti ispisane.

Sintaksa za preciznost — piše se točka i broj:

- $%$ a.b ${\bf f}$  ili  $%$ a.be ili  $%$ a.b ${\bf g},$   $\rm{gdje}$  je
	- $\mathbf{a}$  minimalna širina ispisa (ako je zadana),
	- $\mathbf{b}$  preciznost.

Primjer.

 $% 7.3e$  — znači ispis u e formatu s najmanje  $7$  znakova, pri čemu su najviše 3 znamenke iza decimalne točke.

Ispis bez zadane preciznosti =⇒ preciznost =6. (v. ranije!)

# Preciznost ispisa realnih brojeva (nastavak)

```
Primjer. Ispis broja \pi na razne načine (v. p\_pr\_10.c)
```

```
#include <stdio.h>
#include <math.h>
```

```
int main(void) {
    double pi = 4.0 * \text{atan}(1.0);
    printf("%5f, %10.5f, %5.10f, %5.4f\n",
           pi, pi, pi, pi);
    return 0;
```
}

Rezultat ispisa je (zaokruživanjem na zadani broj decimala):

3.141593, 3.14159, 3.1415926536, 3.1416

# Dinamičko zadavanje širine i preciznosti

Širinu i preciznost ispisa moguće je zadati i dinamički — u trenutku izvodenja programa, tako da se

iznos širine ili preciznosti u formatu zamijeni znakom  $*$ .

Na pripadnom mjestu <sup>u</sup> listi argumenata, koje odgovara tom znaku\*, mora biti

**□** cjelobrojni izraz — obično, varijabla.

Trenutna vrijednost tog argumenta određuje širinu, odnosno, preciznost, tj.

"uvrštava" se, tog trena, umjesto znaka  $\ast$ .

Vrijednost tog argumenta se ne ispisuje (argument se "potroši" na supstituciju umjesto  $\ast)$  i ide se dalje, na sljedeći argument.

# Dinamičko zadavanje širine i preciznosti (nast.)

```
Primjer. Opet, ispis broja \pi na razne načine (v. p_pr_11.c)
```

```
#include <stdio.h>
#include <math.h>
```

```
int main(void) {
    double pi = 4.0 * \text{atan}(1.0); int i = 10;
    printf("%*f, %*.*f, %5.*f\n",
           11, pi, 16, 14, pi, i, pi);
    return 0;
}
```

```
Na * se "potroše", redom, 11, 16, 14 i i = 10, pa je ispis
```
3.141593, 3.14159265358979, 3.1415926536

# Ispis znakovnih nizova

Znak konverzije %s služi za ispis znakovnih nizova (stringova). Ispisuje sve znakove <sup>u</sup> stringu, dok ne dode do nul-znaka \0, kojeg ne ispisuje.

Primjer.

char naslov[] <sup>=</sup> "Programski jezik C";

```
printf("%s\n", naslov);
```
ispisuje

Programski jezik <sup>C</sup>

i prelazi u novi red, zbog **\n** iza **%s**.

# Ispis znakovnih nizova (nastavak)

Minimalna širina polja i preciznost mogu se koristiti i kod %s konverzije. U ovom slučaju,

preciznost je maksimalni broj znakova koji smije biti ispisan.

#### Primjer.

- %5.12s specificira da će biti ispisano minimalno 5 znakova (dopunjenih vodećim razmacima, ako treba, do zadanih 5 znakova), a maksimalno 12 znakova.
- Ako string ima više od 12 znakova, "višak" neće biti ispisan, već samo prvih 12 znakova.

Kao i prije, minimalna širina ispisa ne mora biti zadana.

# Ispis znakovnih nizova (nastavak)

Primjer.

```
char naslov[] = "Programski jezik C";
```

```
printf("%.16s\n", naslov);
```
ispisuje

Programski jezik

Zadnji znak k je i zadnji znak u tom redu (16. znak iz stringa).

# Ispis polja znakova (koje nije string)

Znak konverzije <sup>s</sup>, uz zadanu preciznost = $=$  maksimalna širina polja, moˇze se koristiti <sup>i</sup> za

ispis polja znakova koje nije string (ne sadrži nul-znak). Piše se točno toliko znakova kolika je zadana preciznost (ne smije biti veća od broja elemenata u polju, nema kontrole). Primjer.

$$
char kratica[4] = { 'c', 'e', 'r', 'n' };
$$

printf("%.4s, %.2s\n", kratica, &kratica[1]);

ispisuje

cern, er

#### Sažetak o zastavicama

## Zastavice služe za

modificiranje standardnog ponašanja znakova konverzije. Pišu se odmah iza znaka <mark>%</mark>, smije ih biti i više, i mogu biti napisane <sup>u</sup> bilo kojem medusobnom poretku.

- oznaˇcava lijevo pozicioniranje konvertiranog argumenta <sup>u</sup>polju za ispis.
- + oznaˇcava da ´ce broj uvijek biti ispisan <sup>s</sup> predznakom.
- (razmak ili praznina): ako prv<sup>i</sup> znak (nakon pretvorbe) nije predznak, dodat će se razmak (praznina, blank) na početak.
- 0 kod numeričkih konverzija, označava dopunjenje polja za ispis (do širine polja) vodećim nulama, a ne razmacima.

# Sažetak o zastavicama (nastavak)

- # oznaˇcava alternativnu formu ispisa za pojedine znakove konverzije.
	- $\rm{Za}$  o Za o — prva znamenka bit će nula.<br>Za x. odnosno X — dodat će znako
	- 0X, na početak rezultata različitog od nule. <sup>x</sup>, odnosno X—— dodat će znakove 0x, odnosno,<br>Prultata različitog od nule Ako je rezultat nula, neće učiniti ništa.
	- Za ${\sf e},$   ${\sf E},$   ${\sf f},$   ${\sf g}$  i  ${\sf G}$  ispisani broj će uvijek imati decimalnu točku.

 $\rm Dodatno,\, za~g~i~G \longrightarrow$ (koje bi se mogle brisati) će se ispisati. — nule na kraju decimalnog broja<br>prisati) će se ispisati

Primjer. Pogledajte programe od p\_pr\_12.c do p\_pr\_16.c.